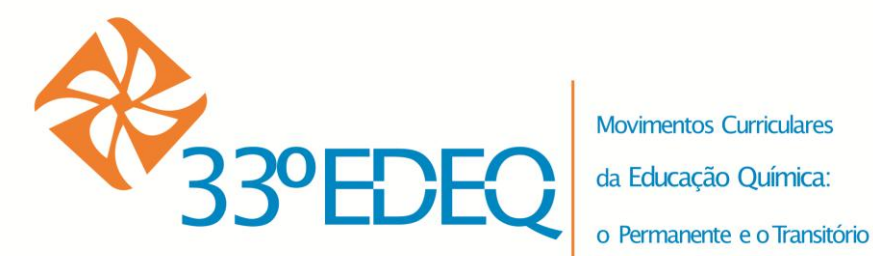

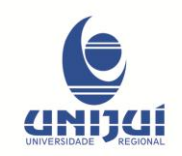

# **PROPOSTA DE ENSINO INTERDISCIPLINAR DE QUÍMICA E CIÊNCIAS COM O SOFTWARE OSP TRACKER**

Márcio Marques Martins<sup>1\*</sup>(PQ), Ana Maria Spohr Recchi<sup>2</sup> (IC), Cristian Mafra Ledur (IC)<sup>3</sup>, Danian Alexandre Dugato<sup>4</sup>(IC).

#### **([\\*marsjomm@gmail.com\)](mailto:marsjomm@gmail.com)**

*1,2,3,4 Universidade Federal da Fronteira Sul - Campus Cerro Largo - RS - CEP 97900-000*

*Palavras-Chave: TIC, Ensino de Química, Ensino de Ciências*

#### **Área Temática**: TIC

**RESUMO:** ESSE TRABALHO APRESENTA ALGUNS RESULTADOS DA ANÁLISE DE VÍDEOS E IMAGENS OBTIDOS EM EXPERIMENTOS DE FÍSICA E QUÍMICA COM O SOFTWARE TRACKER, TAL COMO PROPOSTO EM UMA DISCIPLINA DE TICS NO ENSINO DE CIÊNCIAS NO ANO DE 2012. SÃO RELATADOS DOIS EXPERIMENTOS DE FÍSICA E UM DE QUÍMICA COM IMPLICAÇÕES NA BIOLOGIA. CONSTATOU-SE QUE NÃO SÓ É FÁCIL UTILIZAR O SOFTWARE TRACKER PARA A ANÁLISE DE VÍDEOS E IMAGENS COMO OS RESULTADOS PRODUZIDOS AJUDAM EM MUITO NA COMPREENSÃO DE CONTEÚDOS DIDÁTICOS DE CIÊNCIAS. ALÉM DISSO, CONCLUIU-SE QUE A UTILIZAÇÃO DESSA TÉCNICA EM SALA DE AULA FAVORECE A INTERATIVIDADE E A O DESENVOLVIMENTO DE UM CARÁTER DE PESQUISA CIENTÍFICA ÀS AULAS DE CIÊNCIAS.

*PALAVRAS-CHAVE: ENSINO DE CIÊNCIAS, EDUCAÇÃO DIGITAL, TICS, VÍDEOS DIDÁTICOS*

### **INTRODUÇÃO**

O valor da análise de vídeos no ensino de Física já está bem estabelecido. Segundo os autores LAWS e PFISTER (1998) e BEICHNER (1996), os quais publicaram trabalhos seminais sobre esse tema, é possível utilizar essa abordagem tanto com estudantes de graduação em fases iniciais do curso quanto com estudantes de ensino médio com razoáveis graus de sucesso. Nesses trabalhos, a metodologia de projetos de ensino foi adotada e, por livre escolha dos alunos, a análise de vídeos foi a metodologia adotada para o ensino e aprendizagem de problemas de cálculo e Física. Para realizar a análise de vídeos, existem diversas ferramentas computacionais gratuitas ou comerciais que se prestam a tais objetivos didáticos. Podemos citar os programas gratuitos TRACKER (2013) e PHYSICS TOOLKIT (2013). Dentre os programas comerciais, temos o VIDEOPOINT (2013), LOGGER PRO (2013), MEASUREMENT IN MOTION (2013) e ALBERTI'S WINDOW MOTION VISUALIZER (2013).

Dadas as condições financeiras das escolas brasileiras, os softwares mais adequados são os gratuitos. O software Tracker tem se mostrado muito versátil e oferece boas ferramentas para o trabalho com vídeos em sala de aula.

E como funciona a análise de vídeos com auxílio desse tipo de software? Um experimento é realizado em frente a uma câmera digital convencional com capacidade de filmar toda a ação realizada, e esse vídeo contendo informações espaciais e temporais é transferido para o computador. O software de análise de vídeos é executado e o vídeo em questão é importado pelo software. Algum objeto

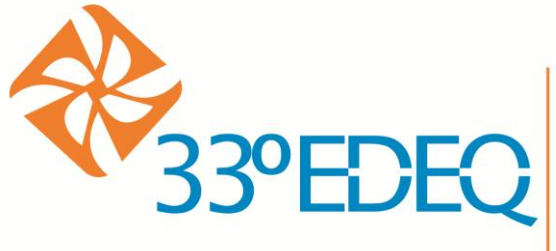

**Movimentos Curriculares** da Educação Química:

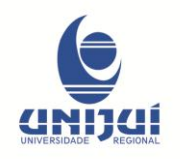

o Permanente e o Transitório

na cena com as dimensões espaciais bem conhecidas, fornece uma ponte entre as observações diretas feitas pelos experimentadores e as representações abstratas inerentes aos fenômenos físicos. O vídeo é analisado quadro a quadro, de tal forma que é possível obter dados como velocidades, acelerações, movimentos oscilatórios harmônicos a anarmônicos, colisões, rotações, etc.

Em cada um desses fenômenos, um conjunto de dados dinâmicos ou estáticos é obtido e são esses dados que serão analisados pelos experimentadores, seja na forma de gráficos, ajuste de funções, elementos gráficos sobrepostos à ação no vídeo, etc. Esses dados podem ser exportados para planilhas de cálculo para posteriores tratamentos, dependendo do nível de ensino a que se destina a atividade. Uma das vantagens do uso desse tipo de atividade é que um mesmo experimento pode ser utilizado tanto com alunos do ensino superior, quanto do médio ou básico, bastando apenas ajustar o nível de teorias ou de informações que se deseja extrair do vídeo didático (VD). O interesse nesse tipo de atividade para o ensino de ciências está em uma característica inerente à toda atividade de ensino mediada por informática, a interatividade.

Segundo PRIMO e CASSOL (1999), a interatividade é de fundamental importância para o estudo da comunicação mediada por computador e de todas as áreas que lidam com a interação homem-máquina e homem-homem via computador. E o que é interatividade? A definição não é fácil e tampouco única. Segundo esses mesmos autores, de forma simplista, a interatividade está presente quando em um documento existem "ícones clicáveis e textos quebrados em partes e ligados entre si por palavras-âncora ou imagens (hiperlinks). Jogos didáticos eletrônicos, atividades de pergunta e resposta, atividades investigativas, vídeos, arquivos de áudio, propostas de experimentos, ambientes de aprendizagem com interface intuitiva, tudo isso contribui para tornar um material didático interativo.

Em particular, os vídeos didáticos (VD) podem proporcionar uma maior interatividade à aula. No ensino de Física e de Química, é comum o conteúdo ser apresentado através de uma demonstração experimental rápida e, posteriormente, de um tratamento matemático calcado em equações matemáticas e resolução de problemas. Nas escolas, as demonstrações experimentais nem sempre são realizadas, pois ainda existem muitas escolas que não possuem laboratórios didáticos adequadamente equipados. Resta ao professores apenas descrever o fenômeno físico ou químico no quadro, através de representações gráficas bidimensionais, e torcer para que os alunos depreendam daí o que está acontecendo, para em seguida começar a demonstrar matematicamente o fenômeno. Abordagem similar é encontrada nos livros didáticos, que muito raramente possuem material didático complementar na forma de vídeos ou animações.

Tanto a Física quanto a Química são ciências eminentemente experimentais, e essa componente não deveria ser negligenciada, sob pena de tornar o processo

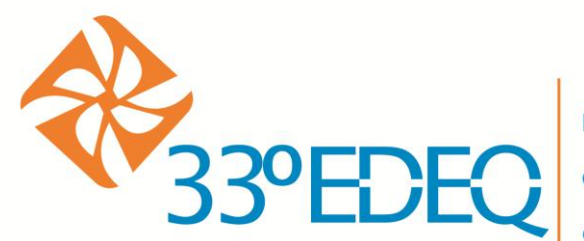

**Movimentos Curriculares** da Educação Química: o Permanente e o Transitório

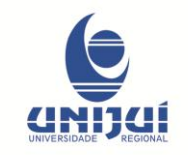

de ensino e aprendizagem de ciências mecanicista e desvinculado da realidade do estudante.

Um dos maiores entraves na realização de experimentos é a falta de equipamentos adequados, normalmente fora dos padrões orçamentários escolares. Conteúdos que envolvam mecânica e dinâmica de corpos macroscópicos podem ser devidamente tratados no ambiente escolar se apelarmos para as tecnologias da informação e comunicação (TICs), cada vez mais presentes no cotidiano escolar. Conteúdos de Química envolvendo experimentos com substâncias químicas exigem um esforço ainda maior, visto que existem diversas restrições à presença e ao manuseio de substâncias químicas potencialmente tóxicas ou explosivas na escola. Com as TICs, é possível realizar de forma virtual determinados experimentos e compartilhar os resultados desses experimentos em redes sociais ou canais de vídeos, por exemplo.

O software TRACKER (2013) é um programa livre para análise de vídeos e imagens quadro a quadro e, no exterior já é bastante conhecido e utilizado com finalidades didáticas. Ele é gratuito, de código aberto e roda na plataforma Java. Possibilita a obtenção de resultados diversos, tais como a construção de gráficos de alta precisão referentes ao movimento de corpos, bem como auxilia no processo de obtenção de medidas de corpos/objetos variados presentes na cena. Com esse software, professores e alunos podem criar, filmar e analisar experimentos com câmeras digitais caseiras, reduzindo os custos operacionais e o tempo de preparação dos experimentos. Além disso, os resultados obtidos são inversamente proporcionais ao custo e simplicidade adquiridos com o uso do Tracker.

No Brasil já existem estudos publicados tratando da aplicação desse tipo de software no ensino de Física. Um bom exemplo é o trabalho " Videoanálise com o software livre *tracker* no laboratório didático de Física: movimento parabólico e segunda lei de Newton", publicado no Caderno Brasileiro de Ensino de Física (BEZERRA et al, 2012). Os autores desse trabalho ressaltam outras vantagens do uso dessa TIC no ensino de Física:

> Em resumo, o Tracker permite aos alunos acompanharem a evolução das grandezas físicas em tempo real, pondo fim à mera sequência de passos experimentais em roteiros de laboratórios estruturados ao extremo; permite a manipulação dos dados e a construção dos gráficos a partir de tais observações, fundamental para a construção do conhecimento físico a partir de atividades experimentais (...), e, finalmente, permite aos atores deste processo serem agentes ativos na construção, customização e adequação do programa às suas realidades, como, por exemplo, a tradução do *Tracker* para o português feita pelos autores e já disponibilizada para a comunidade que dá suporte ao programa. (Bezerra et al, 2012).

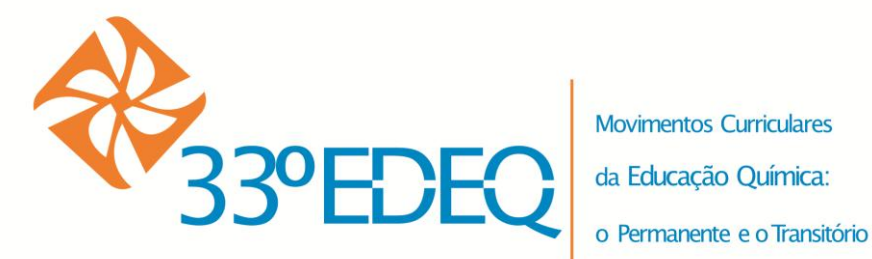

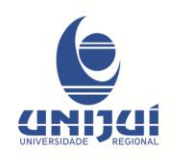

O trabalho de BROWN e COX (2009) aponta alguns bons exemplos de como o software pode ser utilizado para o ensino de Física. Embora bastante difundido na área de Física, é difícil encontrar aplicações desse software nas áreas de Química ou de Biologia. Embora ele seja desenvolvido para a análise de fenômenos dinâmicos (dependente do tempo), ele também é adequado para a análise de fenômenos estáticos, já que os fenômenos de ótica também são cobertos por esse software.

Em Química, muitas substâncias do cotidiano se apresentam no estado sólido e, portanto, sob a forma de partículas microscópicas. Desde que seja possível observar essas partículas com um instrumento de ampliação de imagem (microscópio), a câmera digital pode ser usada para registrar e ampliar as formas dessas partículas. Posteriormente, com o auxílio do Tracker, as dimensões desses sólidos podem ser estimadas e esse trabalho servir como ponto de partida para uma discussão de cunho interdisciplinar.

Nesse trabalho, vamos discutir algumas possibilidades de uso dessas TICs no ensino de Química e suas relações com a Biologia. Os resultados apresentados foram obtidos por estudantes cursando a disciplina Tecnologias da Informação e Comunicação no Ensino em Ciências, no primeiro semestre letivo do ano de 2012. Essa disciplina faz parte dos componente curriculares obrigatórios do Curso de Licenciatura em Ciências: Biologia, Física e Química da Universidade Federal da Fronteira Sul (UFFS).

### **METODOLOGIA**

A descrição de todos os procedimentos necessários para a correta operação do software Tracker seria impossível nesse artigo, aqui podem ser dadas apenas as linhas gerais para a análise dos vídeos e imagens. No entanto, a quem interessar possa, existe um tutorial completo disponível no site SCIENCE E-BOOKS (2013).

Em linhas gerais, com um vídeo ou uma imagem em formato digital, basta abrir o arquivo com o software Tracker, determinar as dimensões de um objeto de referência na cena (fita de calibração), determinar a origem do sistema de eixos coordenados e realizar a marcação de pontos de centro de massa a cada quadro (para análise de vídeos) ou realizar o posicionamento de fitas métricas (no caso da análise de imagens estáticas).

Após a marcação de pontos ou de dimensões de objetos na cena, o Tracker gera tabelas contendo dados fisicamente relevantes geradas automaticamente, as quais podem ser exportadas para tratamento em planilhas de cálculo. Extratos dos vídeos, gráficos animados e ajustes de funções aos dados experimentais podem ser também exportados em formatos populares (que podem ser abertos em outros softwares como Windows Media Player ou Paint). A próxima seção descreverá alguns procedimentos realizados por estudantes para a utilização didática do

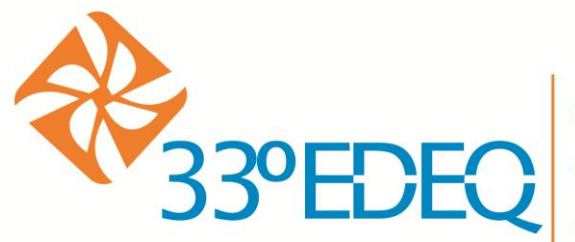

**Movimentos Curriculares** da Educação Química: o Permanente e o Transitório

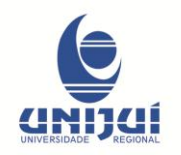

software Tracker em atividades de pesquisa em sala de aula, realizadas na disciplina de TICs no ensino de ciências e publicadas no site dessa disciplina (CIENTISTA DIGITAL, 2013).

## **RESULTADOS**

Essa seção explicita a atividade desenvolvida, tendo por nome: Tracker, substâncias do cotidiano e suas relações com a saúde, bem como sua relação com a biologia.

*"Somos o que comemos*"! Quem nunca ouviu esta frase? Com o passar dos tempos, a conservação dos alimentos fora se modificando, novos produtos foram adicionados a fim de prolongar sua vida útil. Além disto, com o avançar da tecnologia foi possível descobrir quais são as substâncias, e seus tamanhos, que compõem os mais simples alimentos e bebidas. As substâncias escolhidas para a realização desta atividade foram o sal de cozinha light e o açúcar dietético

Questionamo-nos, quantas pessoas sabem o real tamanho de um grão de sal ou açúcar? E como uma coisa tão pequena pode influenciar nossa saúde? De posse de imagens microscópicas ampliadas dessas substâncias e do *software* Tracker torna-se possível responder estas perguntas. Após a disposição de algumas partículas de substância em uma superfície branca, utilizou-se um microscópio de bolso (com ampliação de 150 vezes) e uma câmera fotográfica digital com o zoom ótico ativado, para a ampliação da imagem observada no orifício de visualização do microscópio.

Na Figura 6, um exemplo das imagens obtidas dessa forma após análise pelo Tracker (as medidas estão na escala de centímetros).

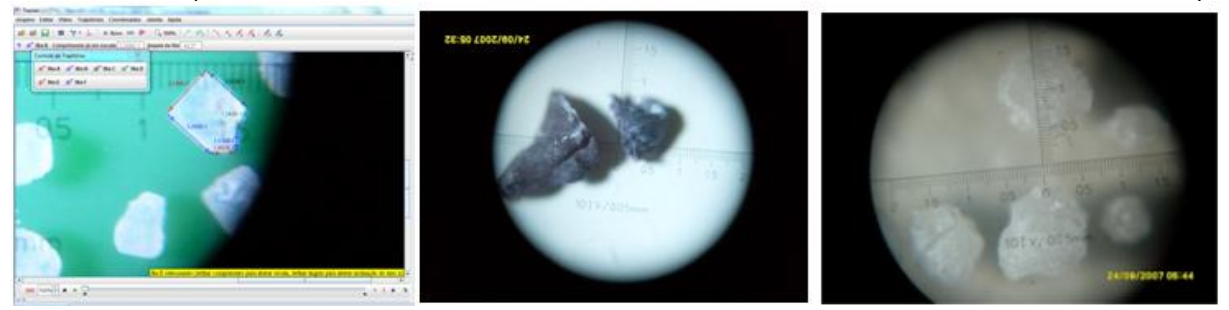

**Figura 6: Dimensões de um cristais de sal light, de tartarato (suco de uva natural) e açúcar dietético obtidas com o software Tracker**.

As imagens foram analisadas com o Tracker apenas com o propósito de demonstrar que é relativamente fácil descobrir as dimensões de substâncias químicas sólidas presentes na nossa alimentação. A ideia era que os alunos se apercebessem do quão pequenas são essas substâncias e a grande influência que algo tão pequeno tem na saúde humana. O próximo passo foi a elaboração de uma espécie de dossiê contendo informações sobre as substâncias apresentadas.

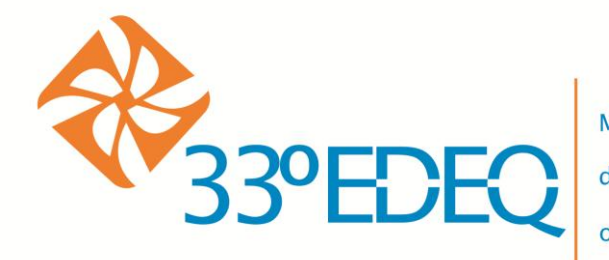

da Educação Química: o Permanente e o Transitório

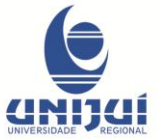

Um aspecto interessante sobre essas substâncias é que, embora todas sejam sólidas, cada uma pertence a uma categoria diferente de substância. A primeira, o sal, é uma mistura de diversos compostos inorgânicos cujo tipo de ligação química predominante é a iônica. Isso se reflete nas estruturas geométricas regulares observadas na imagem. A segunda, os sais de tartarato, são cristais de origem orgânica e tiveram um papel fundamental na determinação da estereoisomeria. Tal substância é caracterizada pela presença de ligações covalente (tartarato) e iônicas (entre o tartarato e os íons de sódio e potássio). Essa natureza mista se reflete na aparência levemente irregular dos cristais, em oposição à regularidade das formas encontradas no sal light. Por último, o açúcar dietético. Ele é uma mistura de sacarose e diversos adoçantes artificiais. A natureza das ligações químicas presentes é predominantemente covalente, com apenas uma pequena parcela de ligações iônicas. Observa-se que a superfície dos sólidos é altamente irregular, uma característica dos sólidos covalentes. Em seguida, realizou-se um levantamento sobre todas as substâncias químicas encontradas nesses sólidos e suas possíveis aplicações na alimentação humana e implicações para a saúde. O resultado completo dessa pesquisa pode ser conferido no endereço <http://goo.gl/X7L3P>.

O Sal light é composto por Cloreto de Sódio, Cloreto de Potássio, Fosfato de Cálcio e Iodato de Potássio (dados fornecidos pelo fabricante). Além de tempero para os alimentos, o cloreto de sódio regula a pressão osmótica do sangue, bem como a quantidade de água e o pH dos fluidos corpóreos. Regula a contração muscular, os impulsos nervosos e o ritmo cardíaco. Em excesso, pode causar cefaleia, distúrbios fisiológicos, delírio, parada respiratória, hipertensão, eritema da pele e retenção de líquidos.

O Cloreto de Potássio (KCl) é amplamente utilizado na substituição do cloreto de sódio para pacientes com pressão alta, por exemplo. Na medicina, o cloreto de potássio é utilizado no tratamento da hipocalemia e no tratamento do envenenamento por digitalina. Quantidades em excesso levam à hipocaliemia o que provoca parestesia, paradas cardíacas, fibrilação e arritmia. O Fosfato de Cálcio  $(Ca_3(PO_4)_2)$  é um sal muito utilizado na produção de ácido fosfórico e fertilizantes. É usado como fermentador, como suplemento nutricional e em produtos derivados do leite. Já o lodato de Potássio  $(KIO_3)$  é um sal, com aparência de pó, de cor branca e inodoro, Como benefícios, temos sua utilização em tratamentos radioterápicos e na iodação do sal de cozinha.

O açúcar dietético, é composto por Sacarina Sódica, Sacarose, Ciclamato de Sódio e Dióxido de Silício. A Sacarina Sódica (C<sub>7</sub>H<sub>5</sub>O<sub>3</sub>NS . 2H<sub>2</sub>O) é um dos mais antigos adoçantes. Atualmente é muito utilizada como adoçante de bebidas em geral. Seu principal benefício é sua utilização como adoçante, porém, uso em abusivo pode acarretar uma elevação na glicose, podendo ou não desencadear diabetes.

A Sacarose  $(C_{12}H_{22}O_{11})$ , conhecida como açúcar de mesa, é um glicídeo formado por uma molécula de glicose e uma de frutose produzida pelas plantas

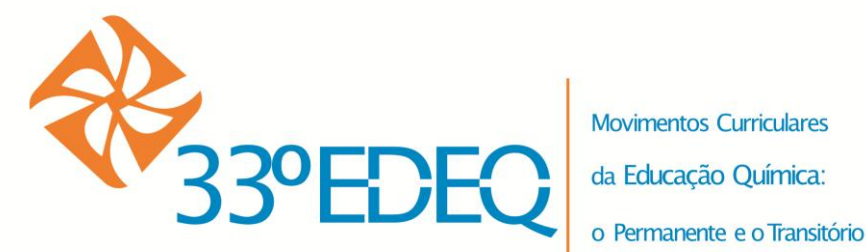

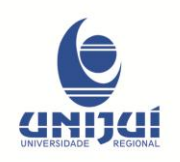

durante o processo da fotossíntese. É amplamente utilizada para adoçar bebidas e alimentos, podendo ser encontrada na cana-de-açúcar, beterraba e nas frutas, pois fornece ao ser humano energia necessária para realizar as atividades mais básicas, como caminhar, por exemplo. Se ingerida em excesso, pode causar cáries, descalcificação dos dentes, elevação dos triglicerídeos, hipoglicemia, diabetes, doenças cardiovasculares, obesidade, enxaquecas, etc.

O Ciclamato de Sódio (Na( $C_6H_{11}NHSO_2O$ )) é muito utilizado como adoçante artificial de alimentos e bebidas. Entretanto, se ingerido em excesso, pode causar alterações na pressão, ter efeito laxativo e induzir a má formação fetal.

Por fim, mas não menos importante, o Dióxido de Silício(SiO<sub>2</sub>), também conhecido como sílica. Este composto ativa o silício no organismo (presente na pele e responsável pela absorção de raios ultravioleta), portanto é de ação rejuvenescedora. O silício melhora a audição, dentição, unhas e pele, além de ser adstringente, ajudando a regular o colesterol. Não apresenta nenhum malefício conhecido ao organismo humano.

Pensando em um contexto de sala de aula, este modelo de atividade pode ser utilizado para estimular a curiosidade dos alunos e instigá-los a pesquisar mais sobre diferentes substâncias presentes em nosso dia-a-dia.

### **REFERÊNCIAS BIBLIOGRÁFICAS**

ALBERTI'S WINDOW MOTION VISUALIZER, disponível em <http://www.albertiswindow.com>, acesso 11/03/2013

BEICHNER, R. **The impact of video motion analysis on kinematic graph interpretation skills**,. Am. J. Phys. vol. 64, pp 1272–1277, 1996

BEZERRA JR, GINANE, Arandi; OLIVEIRA, Leonardo Presoto de; LENZ , Jorge Alberto; SAAVEDRA,Nestor . **Videoanálise com o software livre T***racker* **no laboratório didático de física: movimento parabólico e segunda lei de Newton**. Cadernos Brasileiros de Ensino de Física, vol. 29, nº especial 1. pp 469-490, set. 2012.

BROWN, D.*,* COX, A. J. **Innovative Uses of Video Analysis**. The Physics Teacher, v. 47, 2009.

CIENTISTA DIGITAL, disponível em <http://cientistadigital.wordpress.com>, acesso em 11/03/2013.

LAWS, P.; PFISTER, H. **Using digital video analysis in introductory mechanics projects**. The Physics Teacher. vol. 36, pp. 282–287, 1998.

LOGGER PRO. disponível em <http://www.vernier.com/soft/lp.html>, acesso 11/03/2013

MEASUREMENT IN MOTION. disponível em <http://www.learninginmotion.com/products/measurement>, acesso 11/03/2013

PHYSICS TOOLKIT. disponível em <http://www.physicstoolkit.com>, acesso 11/03/2013

SCIENCE E-BOOKS, disponível em <http://scienceebooks.weebly.com> acesso em 11/03/2013.

TRACKER. disponível em <http://www.cabrillo.edu/~dbrown/tracker> , acesso 11/03/2013

VIDEOPOINT. disponível em <http://www.lsw.com/videopoint> , acesso 11/03/2013